Документ подписан простой электронной подписью Информация о владельце: ФИО: Мустафин Азат Филькатович Должность: Директор НЧФ КНИТУ-КАИ Лата полписания: 15.11.2023 15:49:15 Уникальный программный ключ:

## 5618297cc76ca50e1b0b4adbed541a48a4a7b565b0e638fa2197ba6b11de8aed.<br>- 5618297cc76ca50e1b0b4adbed541a48a4a7b565b0e638fa2197ba6b11de8aed.<br>- 7 December 2010 DEPA3OBAHИЯ РОССИЙСКОЙ ФЕЛЕРАЦИИ

федеральное государственное бюджетное образовательное учреждение высшего образования «Казанский национальный исследовательский технический университет им. А.Н. Туполева-КАИ» (КНИТУ-КАИ)

Набережночелнинский филиал

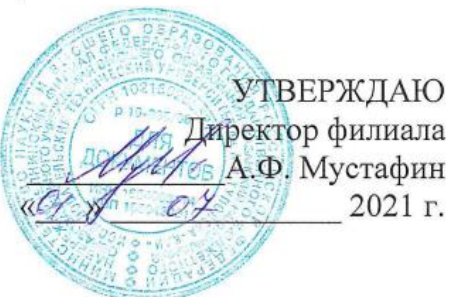

## РАБОЧАЯ ПРОГРАММА

дисциплины

## Б1.О.17.04 Информационное обеспечение технологических процессов

Квалификация: бакалавр

Форма обучения: очная, заочная

Направление подготовки: 15.03.05 Конструкторско-технологическое обеспечение машиностроительных производств

Профиль подготовки:

Технологии, оборудование и автоматизация машиностроительных производств

Набережные Челны 2021 г.

Рабочая программа дисциплины разработана в соответствии с ФГОС требованиями  $\Pi$  O **BO** направлению ПОЛГОТОВКИ 15.03.05 Конструкторско - технологическое обеспечение машиностроительных производств, утвержденного приказом Министерства образования и науки Российской Федерации от 17 августа 2020 г. № 1044 и в соответствии с учебным планом направления 15.03.05 Конструкторско - технологическое обеспечение машиностроительных производств, утвержденным Ученым советом КНИТУ-КАИ 29 марта 2021г. № 3.

Разработчик:

Балабанов Игорь Петрович, к.т.н., доцент

 $(nodmucb)$ 

Рабочая программа утверждена на заседании кафедры КТМП от 20 мая 2021, протокол № 10. Заведующий кафедрой КТМП Савин И.А, к.т.н., доцеит

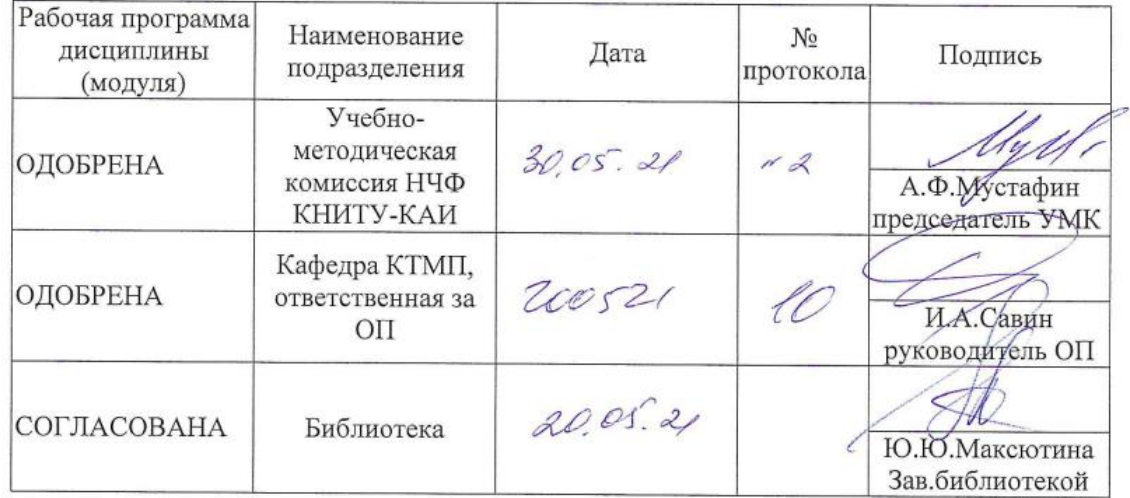

## **РАЗДЕЛ 1. ИСХОДНЫЕ ДАННЫЕ И КОНЕЧНЫЙ РЕЗУЛЬТАТ ОСВОЕНИЯ ДИСЦИПЛИНЫ**

### **1.1 Цель изучения дисциплины**

Цель обучения, приобретаемые умения и навыки являются ключевыми в построении курса, определяющими его содержание, формы и методы учебной работы. Цель изучения дисциплины соотнесена с общими целями основной профессиональной образовательной программы (ОПОП ВО) по направлению. Целью является формирование способности участвовать в разработке обобщенных вариантов решения проблем, связанных с машиностроительными производствами, выборе оптимальных вариантов прогнозируемых последствий решения на основе их анализа.

#### **1.2 Задачи дисциплины**

Основными задачами дисциплины:

 формирование знаний основных методов разработки обобщенных вариантов решения проблем, связанных с машиностроительными производствами, выбора оптимальных вариантов прогнозируемых последствий решения на основе их анализа;

 формирование умений участвовать в разработке использовать современные информационное обеспечение при выборе оптимальных вариантов прогнозируемых последствий решения на основе применения современных информационных технологий при решении задач профессиональной деятельности;

 формирование навыков обобщенных вариантов решения проблем, связанных с машиностроительными производствами, выбора оптимальных вариантов прогнозируемых последствий решения на основе их анализа.

#### **1.3 Место дисциплины в структуре ОП ВО**

Данная учебная Дисциплина относится к обязательной части Блока 1. Дисциплины (модули) образовательной программы направления 15.03.05 Конструкторскотехнологическое обеспечение машиностроительных производств.

#### **1.4 Объем дисциплины (с указанием трудоемкости всех видов учебной работы)**

Объем дисциплины в зачетных единицах с указанием количества академических часов, выделенных на контактную работу обучающихся с преподавателем (по видам учебных занятий) и на самостоятельную работу обучающихся представлены в таблице 1.1

|         |                                                                        | Виды учебной работы                                                                                           |                     |                         |                                            |                                           |                                 |                                                        |                                                                           |                                |                                                    |                                                    |                                   |
|---------|------------------------------------------------------------------------|----------------------------------------------------------------------------------------------------|---------------------|-------------------------|--------------------------------------------|-------------------------------------------|---------------------------------|--------------------------------------------------------|---------------------------------------------------------------------------|--------------------------------|----------------------------------------------------|----------------------------------------------------|-----------------------------------|
| Семестр | дисциплины<br>ЗЕ/час<br>Общая трудоемкость<br>$\mathbf{z}$<br>модуля), | Контактная работа<br>обучающихся с преподавателем<br>по видам учебных занятий<br>(аудиторная работа), в т.ч.: |                     |                         |                                            |                                           |                                 |                                                        | Самостоятельная работа<br>обучающегося (внеаудиторная<br>работа), в т.ч.: |                                |                                                    |                                                    |                                   |
|         |                                                                        | Лекции                                                                                                    | Лабораторные работы | занятия<br>Практические | защита<br>Курсовая работа<br>консультация, | (консультации, защита)<br>Курсовой проект | Консультации перед<br>экзаменом | на<br>Контактная работа<br>промежуточной<br>аттестации | Курсовая работа<br>подготовка)                                            | Курсовой проект<br>подготовка) | Проработка учебного<br>самоподготовка<br>материала | промежуточной<br><u>Годготовка к</u><br>аттестании | Форма промежуточной<br>аттестации |
| 7       | 2 3E/72                                                                | 16                                                                                                    | 16                  |                         |                                            |                                           |                                 | 0,25                                                   |                                                                           |                                | 39.75                                              |                                                    | зачет                             |
| Итого   | 2 3E/72                                                                | 16                                                                                                    | 16                  |                         |                                            |                                           |                                 | 0,25                                                   |                                                                           |                                | 39.75                                              |                                                    | зачет                             |

Таблица 1.1, *а* – Объем дисциплины (модуля) для очной формы обучения

Таблица 1.1, б – Объем дисциплины (модуля) для заочной формы обучения

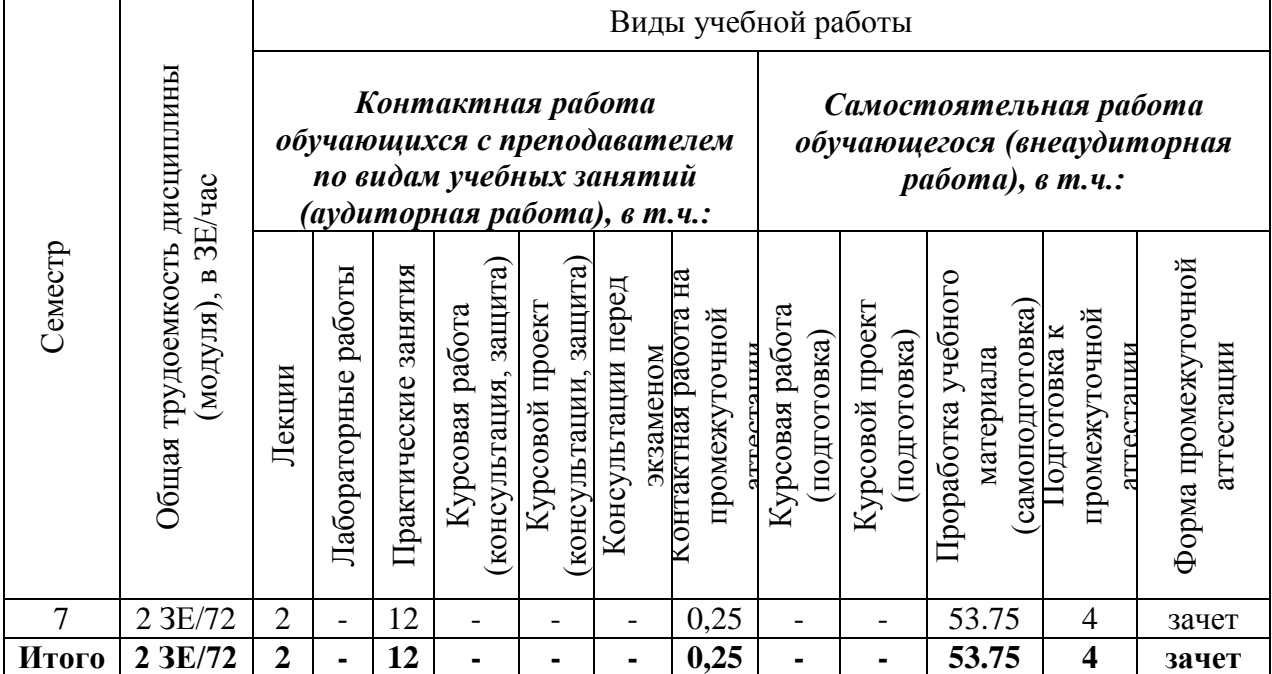

#### **1.5.Планируемые результаты обучения**

Процесс изучения дисциплины направлен на формирование компетенций, представленных в таблице 1.2.

# Таблица 1.2 – Формируемые компетенции

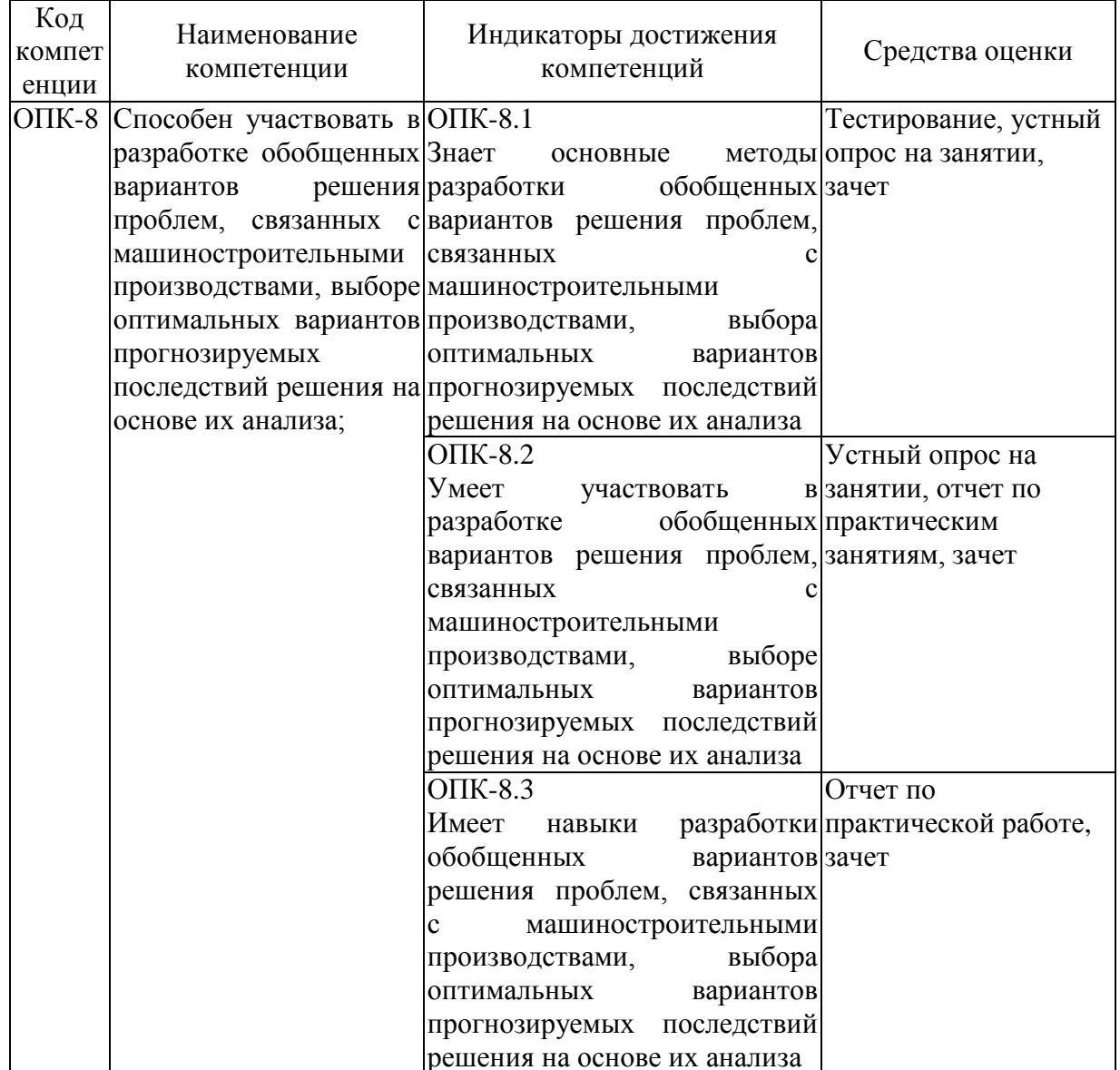

## **РАЗДЕЛ 2 СОДЕРЖАНИЕ ДИСЦИПЛИНЫ**

## **2.1 Структура дисциплины (модуля)**

Содержание дисциплины, структурированное по темам (разделам), с указанием отведенного на них количества академических часов и видов учебных занятий приведены в таблице 2.1.

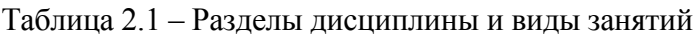

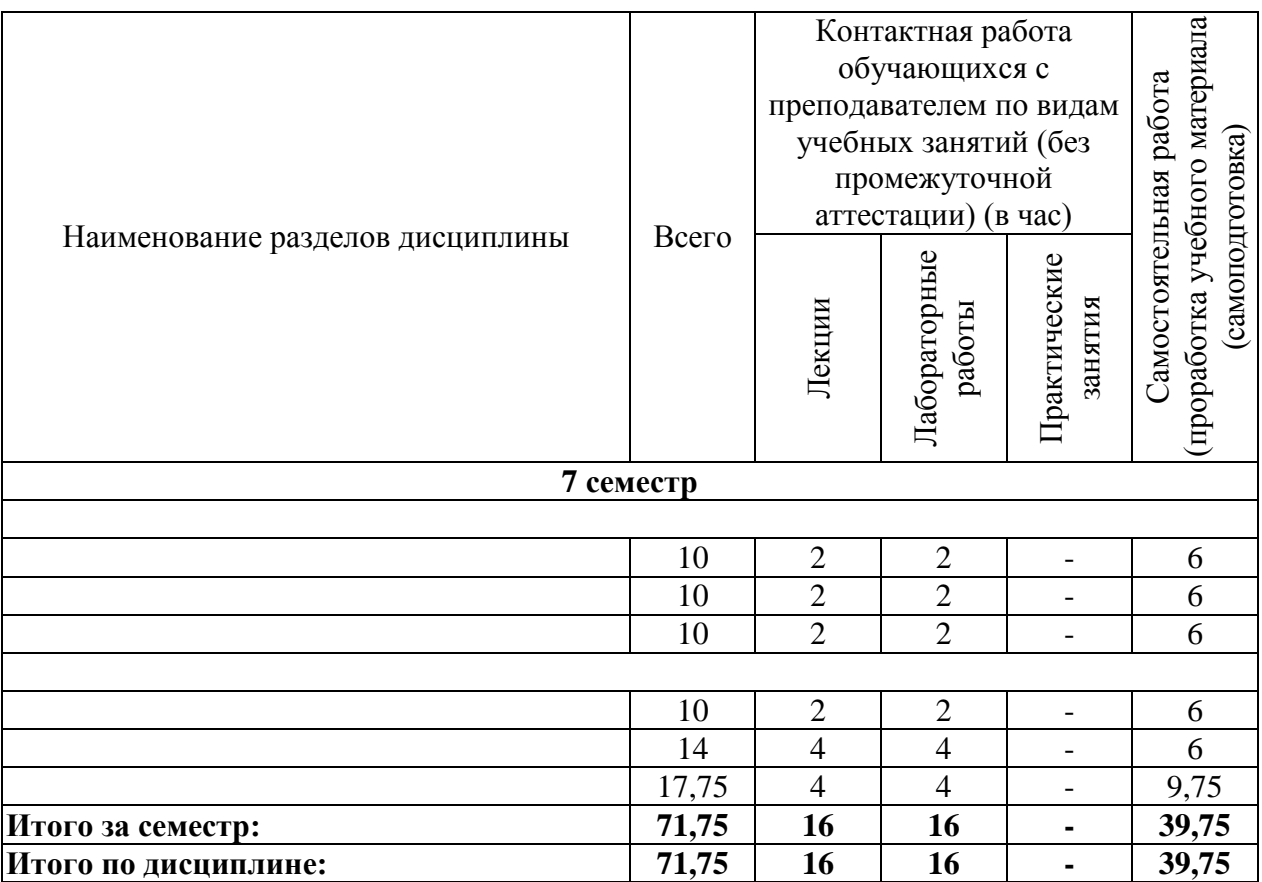

#### **2.2 Содержание дисциплины**

#### **Раздел 1. Проблемы автоматизированного проектирования ТП**

#### **Тема 1.1 Технологическая подготовка производства**

Актуальность проблемы автоматизированного проектирования технологических процессов; цели, задачи и структура дисциплины. Особенности технологической подготовки производства (ТПП) в современных условиях (увеличение сложности решаемых задач, сокращение сроков на подготовку производства, повышение влияния качества подготовки производства на эффективность работы предприятия и пр.). Технологическая подготовка производства (ТПП). Состав задач ТПП. Первичная роль технологического проектирования, предусматривающего определение структуры технологического процесса (ТП), выбор оборудования, инструментов, технологической оснастки и пр. Влияние типа производства на состав задач ТПП, уровень и методы их решения. Методы ТПП в условиях единичного, серийного; массового и автоматизированного производства. Особенности ТПП гибких автоматизированных производств. Методы совершенствования ТПП. Унификация. Типовая и групповая технологии. ЕСТПП. Применение ЭВМ для решения проектных задач ТПП. Автоматизированные системы ТПП (АС ТПП). Место САПР ТП в АС ТПП. Краткий обзор основных этапов развития автоматизированного проектирования (АП).

#### **Тема 1.2. Проектирование. Общие положения**

Определение АП. Исходное, промежуточное и окончательное описание объекта проектирования. Проектное решение. Принципы АП: декомпозиция и иерархичность описаний объектов, многоэтапность и итерационность проектирования, типизация и унификация проектных решений и средств проектирования. Составные части процесса проектирования: стадии, этапы, проектные процедуры и операции. Нисходящее и восходящее проектирование. Внутреннее и внешнее проектирование. Виды описаний проектируемых объектов и классификация их параметров.

#### **Тема 1.3. Основы автоматизированного проектирования**

Типовые решения. Условия применяемости. Типовые проектные процедуры анализа и синтеза. Одновариантный и многовариантный анализ. Параметрический и структурный синтез. Типичная последовательность проектных процедур. Методы проектирования: эвристические и алгоритмические. Требования, предъявляемые к процессу проектирования. Основные задачи автоматизации технологического проектирования.

#### **Раздел 2. Обеспечивающие подсистемы САПР ТП**

#### **Тема 2.1 Общие понятия. Обеспечивающие подсистемы САПР ТП**

Цели создания САПР. Понятие САПР. Принципы построения. Стадии разработки САПР ТП. Классификация САПР, в том числе существующих САПР ТП. Состав и структура САПР ТП. Уровни САПР. Подсистемы САПР. Режимы проектирования в САПР. Описание функциональных подсистем САПР ТП на основе типизации ТП, группирования, синтеза структуры ТП и использования технологических редакторов. Обеспечивающие подсистемы САПР ТП. Понятие обеспечения САПР, структура, требования к обеспечению. Техническое обеспечение САПР ТП. Назначение и состав групп технических средств. Характеристика технических средств. Вычислительные системы, режимы их работы. Периферийные устройства. Сети ЭВМ. Комплексы технических средств САПР. Обеспечивающие подсистемы САПР ТП. Программное обеспечение (ПО) САПР ТП. Основные понятия. Общесистемное и специализированное ПО. Модульное и структурное программирование. Разработка программного обеспечения. Обеспечивающие подсистемы САПР ТП. Информационное обеспечение САПР ТП. Исходная информация и создание информационных баз. Необходимость инвариантного математического и программного обеспечения относительно информационного. Табличные формы представления информационного обеспечения. Справочные таблицы, таблицы решений, таблицы соответствий, логические таблицы соответствий, предикатные таблицы. Банки данных. Базы данных. Система управления базой данных. Обеспечивающие подсистемы САПР ТП. Математическое обеспечение (МО) САПР ТП. Состав МО, требования к МО. Последовательность подготовки задач для решения на ЭВМ. Выбор численных методов решения задачи. Разработка алгоритмов. Построение математических моделей объектов проектирования.

#### **Тема 2.2 Описание отечественных САПР ТП**

Система 'Вертикаль', Т-FLEX 'Технология', Sprut TP и другие. Описание основных функциональных подсистем САПР ТП механической обработки заготовок, сборки, проектирования приспособлений. Влияние типа производства на состав задач ТПП, уровень и методы их решения. Методы ТПП в условиях единичного, серийного; массового и автоматизированного производства. Особенности ТПП гибких автоматизированных производств. Методы совершенствования ТПП. Унификация. Типовая и групповая технологии. ЕСТПП. Применение ЭВМ для решения проектных задач ТПП. Автоматизированные системы ТПП (АС ТПП). Место САПР ТП в АС ТПП.

#### **Тема 2.3 Зарубежные системы автоматизированного проектирования**

Методы совершенствования и перспективы развития автоматизированного проектирования. Оптимизация проектных решений, диалоговое проектирование, экспертные системы технологического назначения. Системы с элементами искусственного интеллекта. правочные таблицы, таблицы решений, таблицы соответствий, логические таблицы соответствий, предикатные таблицы. Банки данных. Базы данных. Система управления базой данных.

## 3 ОЦЕНОЧНЫЕ МАТЕРИАЛЫ И МЕТОДИЧЕСКИЕ РЕКОМЕНДАЦИИ ПО ОСВОЕНИЮ ДИСЦИПЛИНЫ

## 3.1 Содержание оценочных средств и их соответствие запланированным результатам обучения

Текущий контроль успеваемости обеспечивает оценивание хода освоения дисциплины (модуля). Содержание оценочных материалов текущего контроля представлено в таблице 3.1.

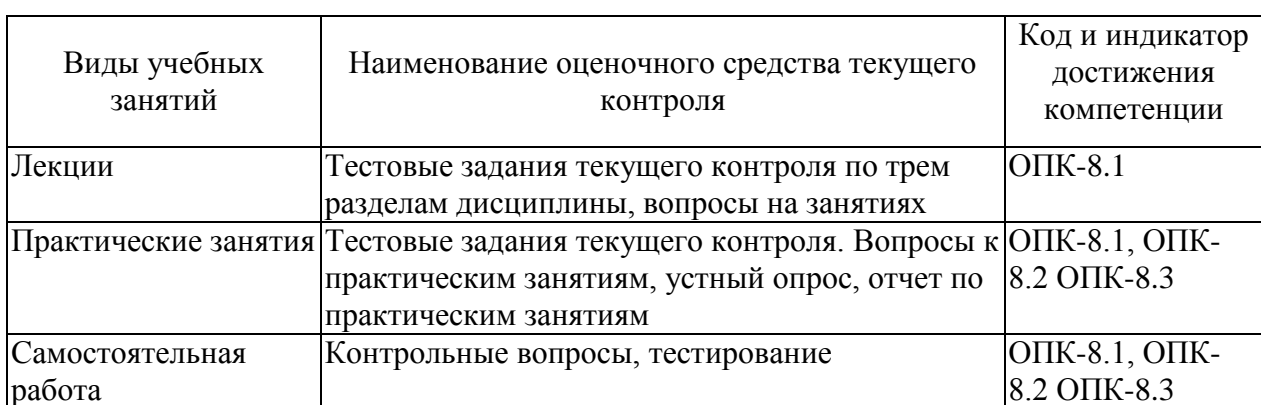

Таблица 3.1 – Оценочные материалы текущего контроля

Типовые контрольные задания или иные материалы, необходимые для оценки знаний, умений, навыков и (или) опыта деятельности, характеризующие процесс формирования компетенций в ходе освоения образовательной программы.

Примеры тестовых заданий текущего контроля:

#### Тест

 $1<sup>1</sup>$ Проектируют подсистемы

это организационно-техническая система, состоящая из совокупности комплетксу средств автоматизации проектирования и коллектива специалистов подразделений проектной организации(incorrect)

выполняют процедуры и операции получения новых данных (correct)

обеспечивающих функционирование проектируют подсистем, а также для оформ¬лення, передачи и вывода результатов проектирования (incorrect)

составная часть CAIIP, обусловлена различными аспектами(incorrect)

 $2.$ В каких данных негеометричного характера требуют САЕ системы

- в описании свойств каждой поверхности детали(incorrect)
- в таблицах данных инструментов и приспособлений(incorrect)

в таблицах размеров нормализованных деталей и сборочных единиц, библиотек вклютчаючы возможность созлания собственных элементов конструкции(incorrect)

в таблицах физико-механических свойств материалов(correct)

 $\overline{3}$ . На какой стадии проектирования разрабатываются приложения для решения функциональных и технологических залач САПР и оформление всей локументации

- ввод в эксплуатацию (incorrect)
- создание нестандартных компонентов(incorrect)  $\bullet$
- $\bullet$ технического проекта(incorrect)
- рабочего проекта(correct)
- 4. Какие стадии выполняются на этапе научно-исследовательских работ
- испытания и ввод в действие(incorrect)
- эскизный и технический проекты(incorrect)
- предпроектных исследований и технического задания (correct)
- стадии рабочего проекта, изготовление, наладка(incorrect)
- 5. Комплексные САПР

• ориентированы на приложения, где основной процедурой проектирования является конструирования(incorrect)

• состоят из совокупности различных подсистем(correct)

• ориентированные на приложения, в которых при сравнительно несложных математических расчетах перерабатывается большой объем данных(incorrect)

• это автономно используемые программно-методические комплексы(incorrect)

- 6. Какие параметры используются в процессе проектирования
- технологические, технические, экономические(incorrect)
- внутренние, экономические, технологические(incorrect)
- выходные, производственные, технологические (incorrect)
- внешние, внутренние, выходные(correct)
- 7. САПР это
- автоматизированная система управления производством(incorrect)
- автоматизированная система управления предприятием(incorrect)

• автоматизированная система управления технологическим оборудованием(incorrect)

• организационно-техническая система, взаимосвязанная с подразделениями проектной организации(correct)

8. На этапе технологической подготовки производства решаются следующие задачи

• инженерные расчеты и проектирование 3D моделей(incorrect)

• проектирования технологических процессов проектирования управляющих программ и технологической оснастки(correct)

- проектирования 3D моделей и чертежей изделия(incorrect)
- конструирования изделий и разработка управляющих программ(incorrect)
- 9. Повышение качества проектирования обеспечивается за счет

• параллельного проектирования, создания виртуальных конструкторских бюро(incorrect)

• автоматизации принятия решений, информационной поддержки принятия решения, автоматизации оформления документов(incorrect)

• специализированные рабочие места(incorrect)

• вариантное проектирование и оптимизация, унификация проектных решений(correct)

10. Сложные технические системы характеризуются следующими качествами

• совокупность устойчивых связей между элементами системы(incorrect)

• разделение системы на части и последующим их раздельным исследованием(incorrect)

• целеустремленностью, целостность и членимость, иерархичнистю, багатоаспективность и развитием(correct)

• описание системы, выполненное в каком-то аспекте(incorrect)

11. Группа признаков качества выполнения основных функций САПР

• отражает свойства САПР с позиций различных составляющих общего процесса эксплуатации(incorrect)

• характеризует ее приспособленность к изменениям(incorrect)

• характеризует способности системы к одновременному выполнению всего множества функциональных задач(incorrect)

• учитывают качество выполнения отдельной функциональной задачи(correct)

12. В каких данных негеометричного характера требуют CAPP системы

• в таблицах размеров нормализованных деталей и сборочных единиц, включая возможность создания собственных библиотек элементов конструкции(incorrect)

- в таблицах физико-механических свойств материалов(incorrect)
- в таблицах данных инструментов и приспособлений(incorrect)
- в описании свойств каждой поверхности детали(correct)
- 13. На стадии технического проекта выполняется

• изготовление, наладка и испытание несерийных компонентов САПР(incorrect)

• создается подробная рабочая к документации по САПР в целом и по ее подсистем и компонентов(incorrect)

• осуществляется сдача САПР в промышленную эксплуатацию(incorrect)

• разрабатываются окончательные решения по созданию САПР, которые согласовываются и утверждаются(correct)

14. Какая из указанных систем предназначена для управления инженерными данными

- Вертикаль(incorrect)
- Компас-менеджер(correct)
- Cosmos(incorrect)
- SolidWorks(incorrect)

Вопросы к практическим работам приведены в методических указаниях по выполнению соответствующих практических работ.

#### **Типовая практическая работа**

Цель работы: формирование способности участвовать в разработке обобщенных вариантов решения проблем, связанных с машиностроительными производствами, выборе оптимальных вариантов прогнозируемых последствий решения на основе их анализа.

Задача: Формирование навыков и умений применения участвовать в разработке использовать современные информационное обеспечение при выборе оптимальных вариантов прогнозируемых последствий решения на основе применения современных информационных технологий при решении задач профессиональной деятельности.

Порядок выполнения работы:

Инструкции:

Выполняется одна комплексная лабораторная работа "Проектирование технологического процесса механической обработки детали на учебно-промышленной САПР ТП". Основа (теория) заложена на практических занятиях. Основная цель: подготовить студента к выполнению технической части курсовой работы с помощью средств ЭВМ.

Выбор и знакомство средства 3D моделирования (SolidWorks, NX, или им подобные).

1. Ведение в систему Введение. Основные функциональные возможности. Системные требования. Основные этапы твердотельного моделирования. Интерфейс программы. Базовые настройки: настройки пользователя и настройки панели инструментов.

2. Построение эскизов твердотельных моделей Плоскость эскиза; объекты эскиза; инструменты эскиза; добавление геометрических взаимосвязей; простановка размеров.

3. Построение деталей Основные способы построения деталей; дополнительные возможности построения деталей (скругления; уклоны; фаски; оболочки; массивы; зеркальное отражение). Изменение цвета и структуры детали. Назначение материала детали.

4. Создание чертежей деталей Особенности выполнения чертежей. Создание основной надписи. Создание чертежных видов. Добавление размеров в чертеж. Создание и использование слоев. Настройка отображения выносных и размерных линий. Выравнивание размеров. Настройка отображения размера текста. Добавление в чертеж примечаний.

5. Создание сборок Методы проектирования сборок; вставка и добавление компонентов сборки; перемещение и вращение компонентов; сопряжения в сборке. Использование библиотек стандартных деталей Редактирование сборок Сопряжения в сборках; редактирование компонентов и узлов сборки; анализ конфликтов между компонентами. Создание сборочного чертежа и спецификации Создание сборочного чертежа. Создание спецификации с помощью программы "Спецификация" SolidWorksRussia. Дополнительные возможности: свойства вида на сборочном чертеже; изменение типа линий и цвета компонентов на сборочном чертеже.

#### **Примеры вопросов для подготовки к практическим занятиям**

- 1) Характеристики, области применения ЭВМ и других технических устройств.
- 2) Локальные сети и САПР.
- 3) Перспективы развития технических средств САПР.
- 4) Обзор и анализ методов моделирования изделий, технологических процессов.
- 5) Типовые математические модели в САПР.
- 6) Методы оптимизации проектных решений.
- 7) Характеристики, области применения системного и прикладного программного обеспечения.
- 8) Структура программного обеспечения.
- 9) Модульный принцип построения систем САПР.
- 10) Структура и требование к информационному и организационному обеспечению.

#### **Примеры вопросов для самоподготовки:**

- 1) Обмен данных в САПР. Пример конкретной САПР в машиностроение "AutoCAD".
- 2) Обмен данных в САПР. Пример конкретной САПР в машиностроение "Компас".
- 3) Обмен данных в САПР. Пример конкретной САПР в машиностроение "SilidWorks".
- 4) ТПП в современных условиях.

#### **3.2 Содержание оценочных материалов промежуточной аттестации**

Промежуточная аттестация обеспечивает оценивание окончательных результатов обучения по дисциплине.

Для оценки степени сформированности компетенций используются оценочные материалы, включающие тестовые задания и контрольные (вопросы к зачету) вопросы.

Тестовые задания представляют собой совокупность тестовых вопросов текущего контроля по числу текущих аттестаций.

Примеры вопросов к зачету:

- 1) Цели и предпосылки создания САПР.
- 2) Определение понятия САПР.
- 3) История развития САПР. Определение понятия САПР.
- 4) Особенности автомобилестроения.
- 5) Основные этапы изготовления изделия: научные исследования, конструирование, технологическая подготовка производства.
- 6) Классификация по назначению и составу решения задач.
- 7) Принципы создания САПР.
- 8) Основные стадии создания САПР.
- 9) Компоненты САПР.
- 10) Комплексы САПР (программно-методические, программно-технические)
- 11) Структура и функциональные подсистемы интегрированной САПР.
- 12) САПР конструкторской и технологической подготовки производства задачи, решаемые с помощью этих САПР.
- 13) Характеристики, области применения ЭВМ и других технических устройств.
- 14)Локальные сети и САПР.
- 15) Перспективы развития технических средств САПР.
- 16) Обзор и анализ методов моделирования изделий, технологических процессов.
- 17) Типовые математические модели в САПР.
- 18) Методы оптимизации проектных решений.
- 19) Характеристики, области применения системного и прикладного программного обеспечения.
- 20) Структура программного обеспечения.

#### **3.3 Оценка успеваемости обучающихся**

Текущий контроль успеваемости и промежуточная аттестация по дисциплине (модулю) осуществляется в соответствии с балльно-рейтинговой системой по 100 балльной шкале. Балльные оценки для контрольных мероприятий представлены в таблице 3.2, Пересчет суммы баллов в традиционную оценку представлен в таблице 3.3.

| Наименование<br>контрольного<br>мероприятия | Максимальный<br>балл на первую<br>аттестацию | Максимальный<br>балл за вторую<br>аттестацию | Максимальный<br>балл за третью<br>аттестацию | Всего за<br>семестр |  |  |  |
|---------------------------------------------|----------------------------------------------|----------------------------------------------|----------------------------------------------|---------------------|--|--|--|
| 1 семестр                                   |                                              |                                              |                                              |                     |  |  |  |
| Тестирование                                | 10                                           |                                              | 10                                           | 30                  |  |  |  |
| Устный опрос на                             |                                              |                                              |                                              |                     |  |  |  |
| занятии                                     |                                              |                                              |                                              |                     |  |  |  |
| Отчет по                                    |                                              |                                              |                                              |                     |  |  |  |
| практической работе                         |                                              |                                              |                                              |                     |  |  |  |

Таблица 3.2 – Бальные оценки для контрольных мероприятий

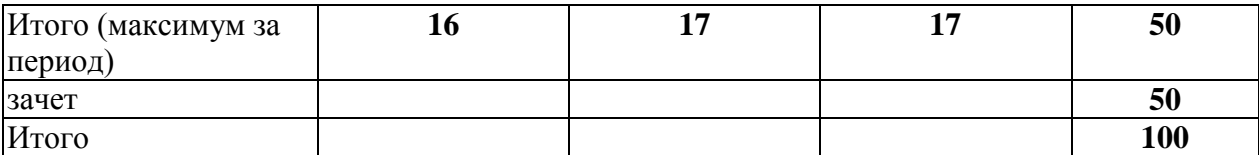

## Таблица 3.4. Шкала оценки на промежуточной аттестации

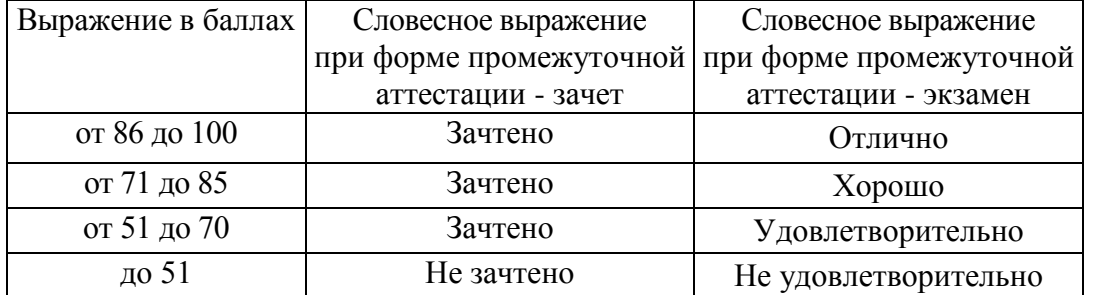

## **4 ОБЕСПЕЧЕНИЕ ДИСЦИПЛИНЫ (МОДУЛЯ)**

## **4.1 Учебно-методическое и информационное обеспечение дисциплины**

## **4.1.1 Основная литература**

- 1) Автоматическое управление процессами механической обработки : учебник / С.М. Братан, Е.А. Левченко, Н.И. Покинтелица, А.О. Харченко. - Москва : Вузовский учебник : ИНФРА-М, 2020. - 228 с. - ISBN 978-5-9558-0514-6. - URL: https://znanium.com/catalog/product/1028964 (дата обращения: 12.08.2020). - Текст : электронный.
- 2) Зайцев Г. Н. Управление качеством в процессе производства: учебное пособие / Г.Н. Зайцев. - Москва : ИЦ РИОР, НИЦ ИНФРА-М, 2016. - 164 с. - (Высшее образование: Магистратура). - ISBN 978-5-369-01501-8. - URL: https://znanium.com/catalog/product/515522 (дата обращения: 12.08.2020). - Текст : электронный.
- 3) Павлов В. П. Автоматизация моделирования мехатронных систем транспортно-технологических машин: учебное пособие / В.П. Павлов, А.Ю. Ахпашев. - Красноярск:СФУ, 2016. - 144 с. - ISBN 978-5-7638-3405-5. - URL: https://znanium.com/catalog/product/967101 (дата обращения: 12.08.2020). - Текст : электронный.

## **4.1.2 Дополнительная литература**

- 4) Иванов А. А. Автоматизация технологических процессов и производств : учебное пособие / А.А. Иванов. - 2-е изд., испр. и доп. - Москва : ФОРУМ : ИНФРА-М, 2020. - 224 с. - (Высшее образование: Бакалавриат). - ISBN 978-5- 00091-521-9. - URL: https://znanium.com/catalog/product/1094295 (дата обращения: 12.08.2020). - Текст : электронный.
- 5) Одинцов Б. Е. Сбалансированно-целевое управление развитием предприятия: модели и технологии : монография / Б.Е. Одинцов ; под ред. проф. А.Н. Романова. - Москва : Вузовский учебник : ИНФРА-М, 2018. - 162 с. - (Научная книга). - ISBN 978-5-9558-0544-3. - URL: https://znanium.com/catalog/product/937515 (дата обращения: 12.08.2020). - Текст : электронный.
- 6) Малышевская Л. Г. Основы моделирования в среде автоматизированной системы проектирования 'Компас 3D': учебное пособие / Л.Г. Малышевская. - Железногорск:ФГБОУ ВО СПСА ГПС МЧС России, 2017. - 72 с. - URL: https://znanium.com/catalog/product/912689 (дата обращения: 12.08.2020). - Текст : электронный.

## **4.1.3 Методическая литература к выполнению практических и лабораторных работ**

[https://bb.kai.ru:8443/webapps/blackboard/content/listContent.jsp?course\\_id=\\_11089\\_1&c](https://bb.kai.ru:8443/webapps/blackboard/content/listContent.jsp?course_id=_11089_1&content_id=_151201_1&mode=reset) [ontent\\_id=\\_151201\\_1&mode=reset](https://bb.kai.ru:8443/webapps/blackboard/content/listContent.jsp?course_id=_11089_1&content_id=_151201_1&mode=reset)

## **4.1.4 Перечень информационных технологий, используемых при осуществлении образовательного процесса по дисциплине (модулю)**

Организовано взаимодействие обучающегося и преподавателя с использованием электронной информационно-образовательной среды КНИТУ-КАИ.

1. Балабанов И.П. «САП ТП» [Электронный ресурс]: курс по направлению подготовки бакалавров 15.03.05 «Конструкторско-технологическое обеспечение машиностроительных производств» / КНИТУ-КАИ, Н.Челны, 2021 – Доступ по логину и паролю. URL:

[https://bb.kai.ru:8443/webapps/blackboard/content/listContent.jsp?course\\_id=\\_11089\\_1&conten](https://bb.kai.ru:8443/webapps/blackboard/content/listContent.jsp?course_id=_11089_1&content_id=_151201_1&mode=reset) t  $id=151201$  1&mode=reset

Идентификатор курса: 16\_NChelny\_KTMP\_Balabanov\_ИОТП

**4.1.5. Перечень ресурсов информационно-телекоммуникационной сети «Интернет», профессиональных баз данных, информационно-справочных систем, используемых при осуществлении образовательного процесса по дисциплине**.

1. Электронно-библиотечная система учебной и научной литературы. URL: [https://e.lanbook.com/.](https://e.lanbook.com/)

2. Электронно-библиотечная система учебной и научной литературы. URL: [http://ibooks.ru/.](http://ibooks.ru/)

3. Научно-техническая библиотека КНИТУ-КАИ. URL: [http://library.kai.ru/.](http://library.kai.ru/)

4. База данных для поиска инженерной информации и поддержки принятия инженерных решений «Knovel» издательства «Elsevier». URL: [www.knovel.com.](http://www.knovel.com/)

5. Информационная справочная система в области технического урегулирования «Техэксперт».

## **4.2 Материально-техническое обеспечение дисциплины (модуля) и требуемое программное обеспечение**

Описание материально-технической базы и программного обеспечения, необходимого для осуществления образовательного процесса по дисциплине (модулю) приведено соответственно в таблицах 4.1 и 4.2.

| Наименование вида<br>учебных занятий | Наименование учебной<br>аудитории,<br>специализированной<br>лаборатории | Перечень необходимого<br>оборудования и технических<br>средств обучения                                                                                                    |
|--------------------------------------|-------------------------------------------------------------------------|----------------------------------------------------------------------------------------------------|
| Лекционные занятия                   | Учебная аудитория (№106)                                                | Специализированный комплекс<br>технических средств обучения для<br>учебной аудитории (персональный<br>компьютер, акустическая система,<br>камера для документов,<br>микшерный пульт, интерактивная<br>доска, ір - камера) с возможностью<br>подключения к сети «Интернет» и<br>доступом в электронно-<br>образовательную среду |
| Лабораторные занятия                 |                                                                         | Компьютерный класс (№103) Мебель, компьютерная техника с<br>возможностью подключения к<br>информационно-<br>телекоммуникационной сети<br>«Интернет» и обеспечением<br>доступа в электронную                                                                                                    |

Таблица 4.1 – Материально-техническое обеспечение дисциплины (модуля)

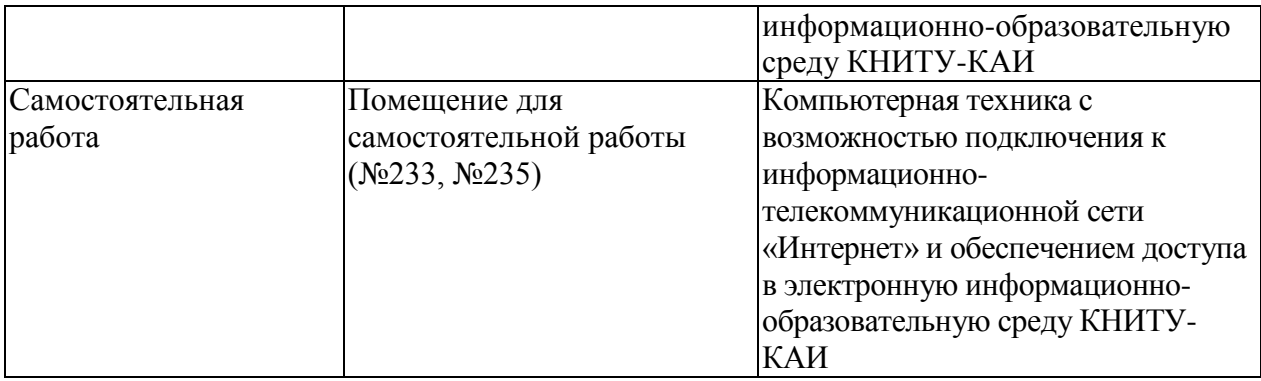

Таблица 4.2 – Лицензионное и свободно распространяемое программное обеспечение, в том числе отечественного производства, используемое при осуществлении образовательного процесса по дисциплине

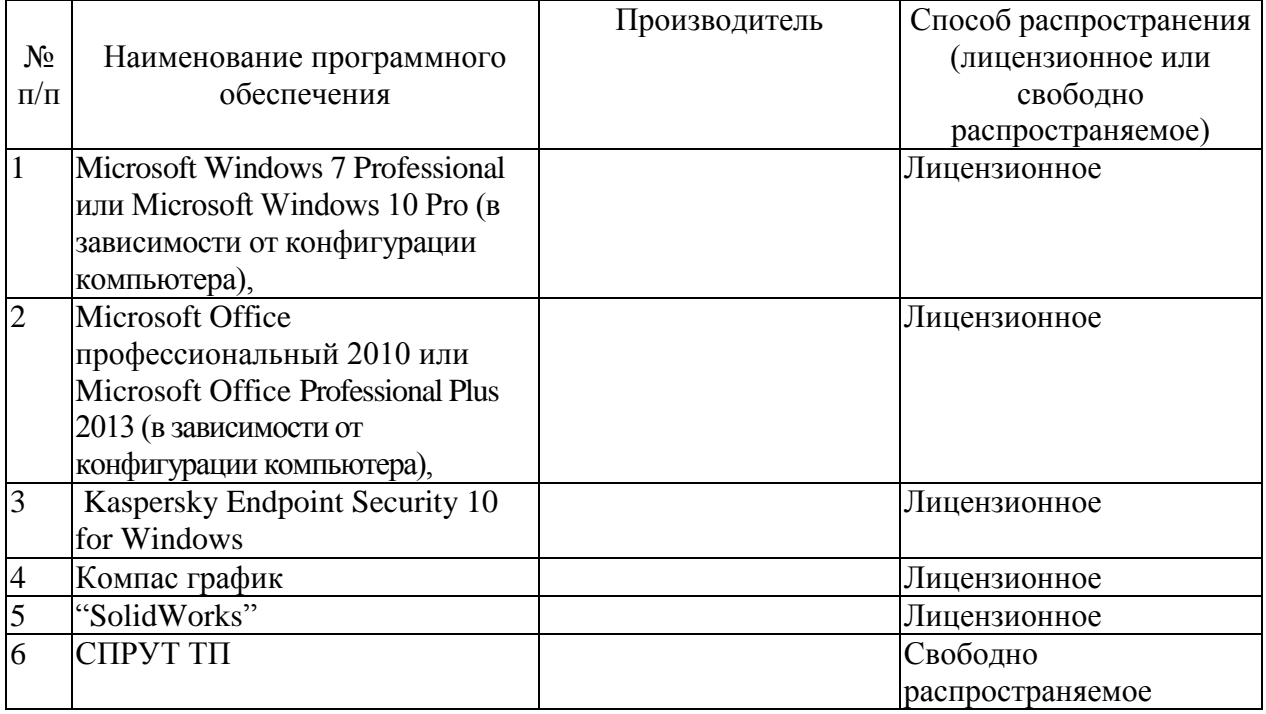

#### **5 ОСОБЕННОСТИ РЕАЛИЗАЦИИ ДИСЦИПЛИНЫ (МОДУЛЯ) ДЛЯ ЛИЦ С ОГРАНИЧЕННЫМИ ВОЗМОЖНОСТЯМИ ЗДОРОВЬЯ И ИНВАЛИДОВ**

Обучение по дисциплине (модулю) обучающихся с ограниченными возможностями здоровья и инвалидов осуществляется с учетом особенностей психофизического развития, индивидуальных возможностей и состояния здоровья таких обучающихся.

Обучение лиц с ограниченными возможностями здоровья и инвалидов организуется как совместно с другими обучающимися, так и в отдельных группах.

Для лиц с ограниченными возможностями здоровья и инвалидов предусмотрены дополнительные оценочные материалы, перечень которых указан в таблице 5.1.

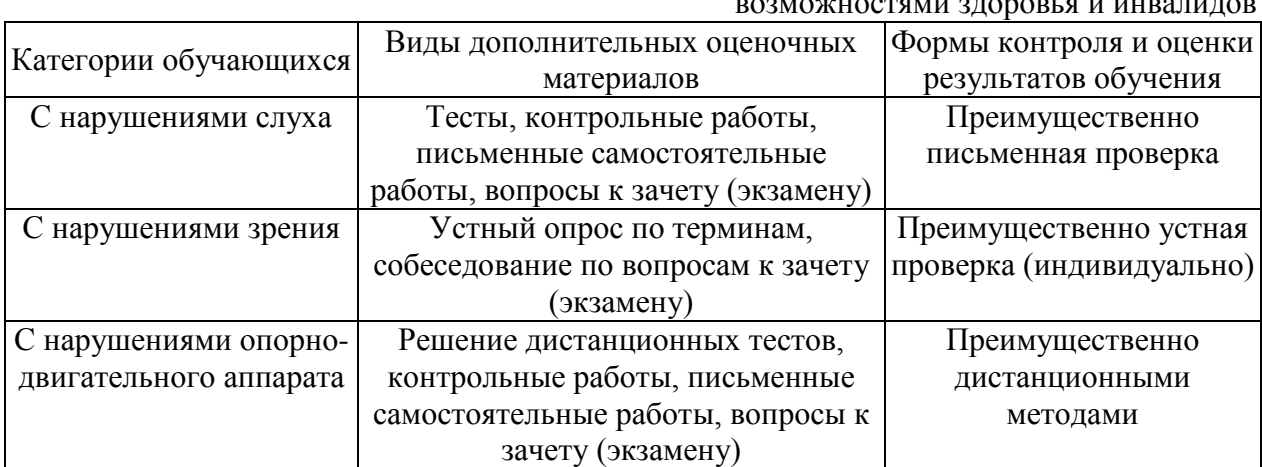

Таблица 5.1 – Дополнительные материалы оценивания для лиц с ограниченными возможностями здоровья и инвалидов

Для лиц с ограниченными возможностями здоровья и инвалидов предусматривается доступная форма предоставления заданий оценочных средств, например:

– в печатной форме;

– в печатной форме с увеличенным шрифтом;

– в форме электронного документа;

– методом чтения ассистентом задания вслух.

Лицам с ограниченными возможностями здоровья и инвалидам увеличивается время на подготовку ответов на контрольные вопросы. Для таких обучающихся предусматривается доступная форма предоставления ответов на задания, а именно:

- письменно на бумаге;
- набор ответов на компьютере;
- набор ответов с использованием услуг ассистента;
- представление ответов устно.

При необходимости для лиц с ограниченными возможностями здоровья и инвалидов процедура оценивания результатов обучения может проводиться в несколько этапов.

Учебно-методические материалы для самостоятельной и аудиторной работы обучающихся из числа лиц с ограниченными возможностями здоровья и инвалидов предоставляются в формах, адаптированных к ограничениям их здоровья и восприятия информации.

Освоение дисциплины (модуля) лицами с ограниченными возможностями здоровья и инвалидами осуществляется с использованием средств обучения общего и специального назначения.

При занятиях с обучающимися с нарушениями слуха предусмотрено использование звукоусиливающей аппаратуры, мультимедийных средств и других технических средств приема/передачи учебной информации в доступных формах, мобильной системы преподавания для обучающихся с инвалидностью. Учебная аудитория, в которой занимаются обучающиеся с нарушением слуха, оборудована компьютерной техникой, аудиотехникой, видеотехникой, электронной доской, мультимедийной системой.

При занятиях с обучающимися с нарушениями зрениями предусмотрено использование в лекционных и учебных аудиториях возможности просмотра удаленных объектов (например, текста на доске или слайда на экране) при помощи видеоувеличителей для комфортного просмотра.

При занятиях с обучающимися с нарушениями опорно-двигательного аппарата используются альтернативные устройства ввода информации и другие технические средства приема/передачи учебной информации в доступных формах, мобильной системы обучения для людей с инвалидностью.

# РАЗДЕЛ 6. ВНОСИМЫЕ ИЗМЕНЕНИЯ И УТВЕРЖДЕНИЯ.<br>6.1 Лист регистрации изменений, вносимых в рабочую программу дисципли-

ны.

l,

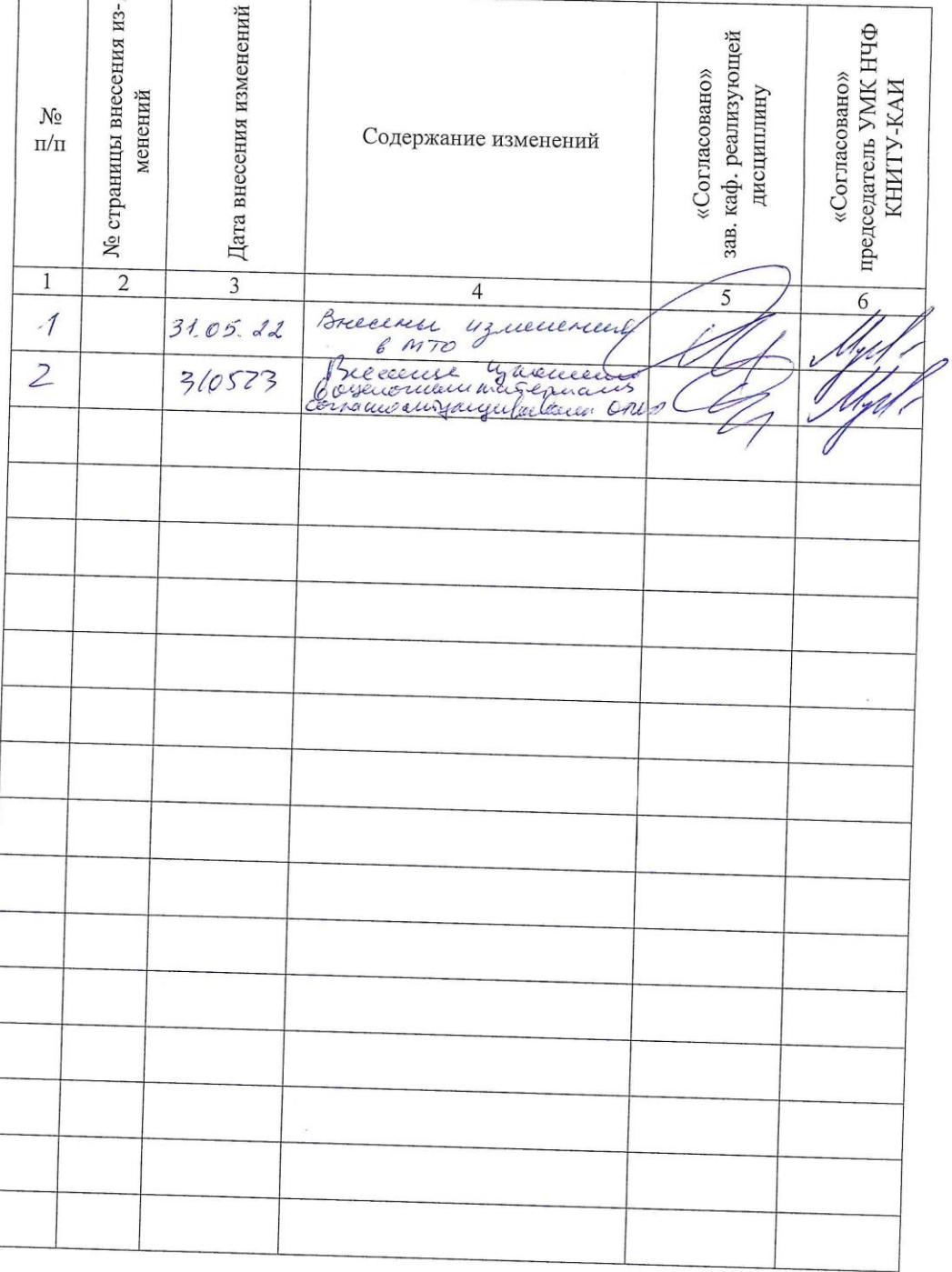

Лист регистрации изменений

# 6.2 Лист утверждения рабочей программы дисциплины на учебный

6.2 Лист утверждения расстания.<br>Рабочая программа дисциплины утверждена на ведение учебного прогод десса в учебном году:

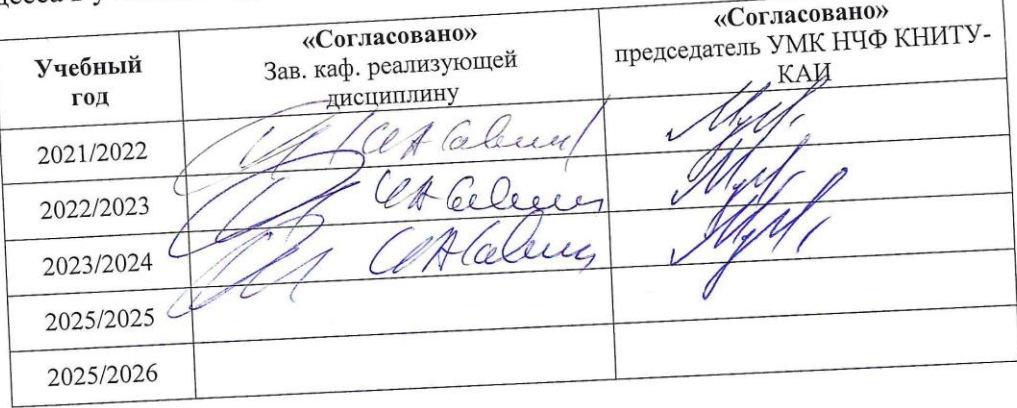

21